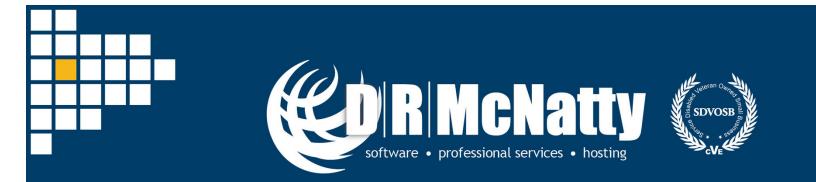

PROJECT MANAGEMENT SOLUTIONS THAT SIMPLY WORK SINCE 1989.

## **UNIFIER & P6**

#### MANAGING AND MERGING PROJECT & PROGRAM ESTIMATING AND FUNDING USING UNIFIER

Kevin Hicks, PMC SCRUM November 20, 2019

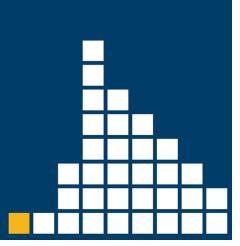

## Thank you for joining today's webinar

- Mute all call in phones are automatically muted in order to preserve the quality of the audio for all attendees.
- Questions during the session, questions can be submitted through the Questions Box on the right side of the screen. We will try to address your questions at the end of the presentation, time permitting.
- Follow up all registrants will receive an Excel file listing all questions and responses along with a link to the recorded webinar.

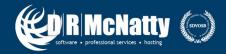

## Safe Harbor

- The statements made in this technical presentation are based on our current knowledge of the tools.
- Our statements should not be construed to be an official "Vendor perspective", but are intended to be the sharing of technical and user knowledge gained as we explore new paths and technologies, usually in advance of our clients.
- You need to make your own judgments as to the application of our shared ideas in your own, unique environment.

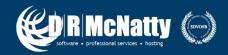

## **Products and Services**

- Project Controls System Implementation
- Cloud Based, Global Managed Hosting Services
- Software Training Services
- Integration, Analytics, Dashboards, Risk and Rolebased User Access Tools
- Program and Project System Support Services and Partnering
- Mentored and Supported SB/DVBE Project Staffing
   Resources

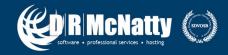

### **Tool Matrix**

| Business Process                | ORACLE<br>PRIMAVERA | PRISM        | Deltek.   ACUMEN | ORACLE' + aconex | ProjectStatus |
|---------------------------------|---------------------|--------------|------------------|------------------|---------------|
| Portfolio Management            | P6, Unifier         |              |                  | Aconex           | View          |
| Planning & Budgeting            | Unifier             | G2           |                  | Aconex           | Collaborate   |
| Estimating                      |                     | Estimating   |                  | Aconex           |               |
| CPM Scheduling                  | P6                  | Scheduling   | Fuse             |                  | Status        |
| Cost Management & Reporting     | P6, Unifier         | G2           | Fuse             | Aconex           | Collaborate   |
| Document Management             | Unifier             | Prism Docs   |                  | Aconex           |               |
| Change Management               | Unifier             | G2           |                  | Aconex           |               |
| Engineering Forms               | Unifier             | G2           |                  | Aconex           |               |
| BIM/Schedule Integration        |                     |              |                  | Aconex           |               |
| Risk Analysis                   | P6 Risk             |              | Risk             |                  | Collaborate   |
| Risk Management & Mitigation    | P6                  |              | Risk             | Aconex           | Collaborate   |
| Role Based Cloud Dashboard      | Dashboard           | Dashboard    |                  | Aconex           | View          |
| Earned Value                    | P6                  | Earned Value |                  | Aconex           |               |
| Claims Support & Analysis       | P6                  |              | Fuse             | Aconex           |               |
| Facility Management/Work Orders | Unifier             |              |                  | Aconex           |               |
| Mobile online/offline support   | Mobile              |              |                  | Aconex           | Browser       |
| Integration with Finance/ERP    | Gateway             | Integrator   |                  | Aconex           | Gateway       |

DRMcNatty supports these project controls tools as an authorized partner, trainer and implementer as well as providing trained and supported project staffing resources.

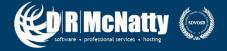

### Abstract

For organizations that need to manage an entire program or manage the project estimating and budget process, Unifier has tools that can satisfy these requirements. You may be starting, fresh or migrating from an existing Project Controls system, Unifier provides robust tools to manage an entire program or individual projects. In this webinar, we'll illustrate some options for managing an overall program through comparing and merging project estimates with budgets, and the funding process. Each of these processes can be managed through a workflow routing design, helping you make informed and timely decisions. Leveraging Unifier reporting and dashboards will help to give a complete picture.

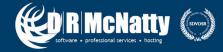

# Agenda

- Overview of Unifier
- Construction Projects, EPC, EPCM, CIP, in P6 & Primavera Unifier

#### **Topics:**

- Unifier & P6
- Demo
- Fund Sheet
- Demo
- Gateway Unifier & P6
- Unifier Activity Sheet
- Unifier Cost Sheet
- UDR Reports
- Follow-up/Recap
- Question and Comments

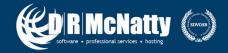

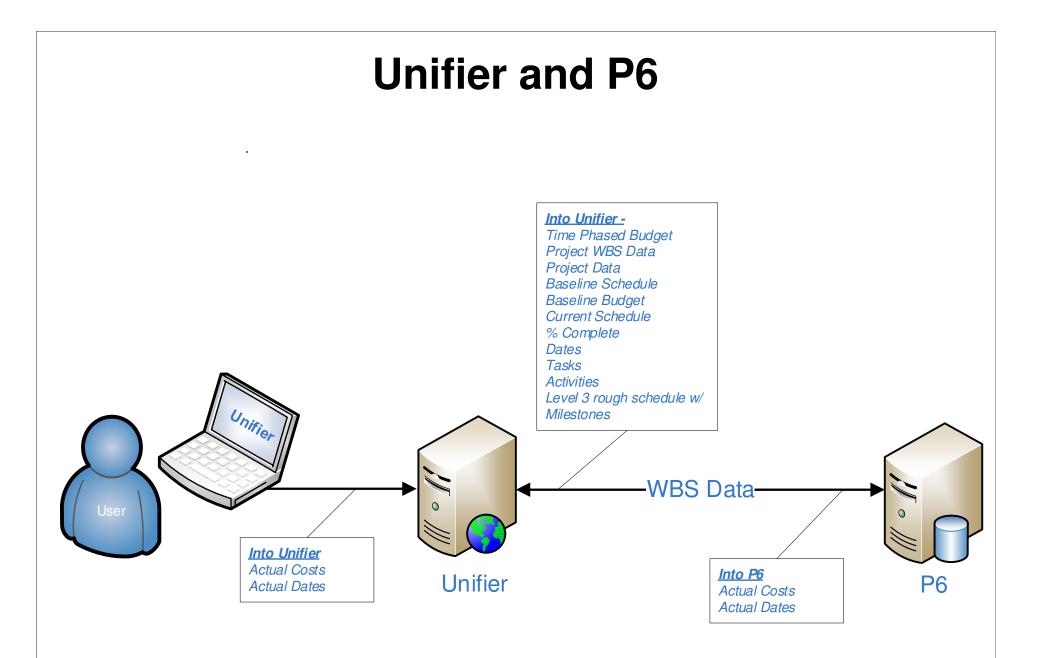

R McNatty

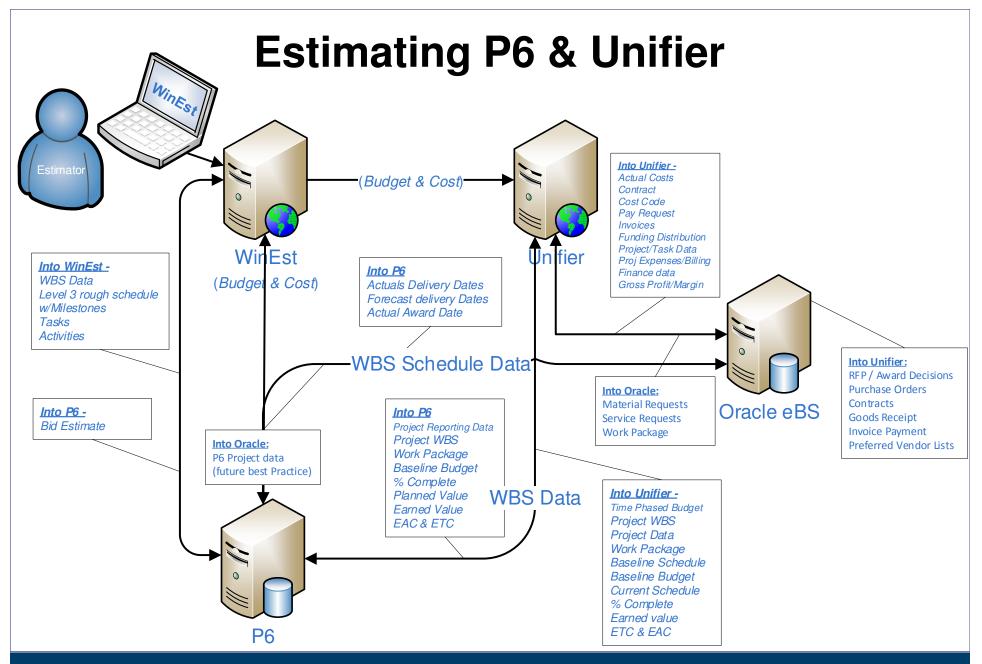

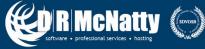

|                   |                                                                                     |                      | P6 to                                                                                   | Unifier                                                                                                    |                                                                                                    |                                                                                                    |                                             |
|-------------------|-------------------------------------------------------------------------------------|----------------------|-----------------------------------------------------------------------------------------|----------------------------------------------------------------------------------------------------|----------------------------------------------------------------------------------------------------|----------------------------------------------------------------------------------------------------|---------------------------------------------|
| ACLE PRI          | IMAVERA P6 EPPM                                                                     |                      |                                                                                         |                                                                                                    |                                                                                                    |                                                                                                    |                                             |
| shboards - Po     | ortfolios - Projects - Resou                                                        | urces                | Approvals Reports                                                                       | Administration                                                                                                    |                                                                                                    |                                                                                                    |                                             |
| s Activities      | Workspace Team Usage Assig                                                          | gnments              | Issues Documents                                                                        | Risks                                                                                                    |                                                                                                    |                                                                                                    |                                             |
| ctivities of Lone | esdale Place                                                                        |                      |                                                                                         |                                                                                                    |                                                                                                    |                                                                                                    |                                             |
|                   |                                                                                     |                      |                                                                                         |                                                                                                    |                                                                                                    |                                                                                                    |                                             |
| Schedule          | Actions  Views Default View Define Baselines                                        | v                    | •                                                                                       | * 7 2 1                                                                                                    | <b>*</b> <                                                                                                    | Pompining                                                                                                    | A attivity %                                |
| Schedule          | Define Baselines                                                                    | v                    | T III CBS                                                                               | Start                                                                                                    | Einish                                                                                                    | Remaining<br>Duration                                                                                             | Activity %<br>Complete                      |
|                   | Define Baselines<br>Apply Actuals                                                   | v<br>Q               |                                                                                         |                                                                                                    |                                                                                                    |                                                                                                    | Complete                                    |
| ID/Code *         | Define Baselines<br>Apply Actuals<br>Check Schedule                                 |                      | свя                                                                                     | Start                                                                                                    | Finish                                                                                                    | Duration                                                                                                    | Complete 10                                 |
| ID/Code *         | Define Baselines<br>Apply Actuals<br>Check Schedule<br>Dissolve                     | Q<br>Q               | CBS<br>07 07900 V.1.1<br>07 07900 V.1.1                                                 | Start<br>30-Jun-17 05:00 PM A                                                                                                    | Finish<br>30-Jun-17 05:00 PM A                                                                                                    | Duration 0.0d                                                                                                    | Complete 100                                |
| ID/Code *         | Define Baselines<br>Apply Actuals<br>Check Schedule<br>Dissolve<br>Exchange Data    | ्<br>व<br>दिमा       | CBS<br>07 07900 V.1.1<br>07 07900 V.1.1<br>mport CBS Codes                              | Start           30-Jun-17 05:00 PM A           30-Dec-16 12:00 AM A                                                                                              | Finish<br>30-Jun-17 05:00 PM A<br>30-Jun-17 05:00 PM A                                                                                                    | Duration           0.0d           0.0d                                                                            | Complete 100<br>100<br>100                  |
| ID/Code *         | Define Baselines Apply Actuals Check Schedule Dissolve Exchange Data Import         | ය<br>ය<br>අ ෦<br>다 s | CBS<br>07 07900 V.1.1<br>07 07900 V.1.1<br>mport CBS Codes<br>send to Primavera Unifier | Start           30-Jun-17 05:00 PM A           30-Dec-16 12:00 AM A           09-Nov-16 12:00 AM A                                                               | Finish           30-Jun-17 05:00 PM A           30-Jun-17 05:00 PM A           09-Nov-16 12:00 AM A                                                               | Duration           0.0d           0.0d           0.0d                                                             |                                             |
| ID/Code *         | Define Baselines<br>Apply Actuals<br>Check Schedule<br>Discolve<br>Exchange Data    | ය<br>ය<br>අ ෦<br>다 s | CBS<br>07 07900 V.1.1<br>07 07900 V.1.1<br>mport CBS Codes                              | Start           30-Jun-17 05:00 PM A           30-Dec-16 12:00 AM A           09-Nov-16 12:00 AM A           31-Mar-16 08:00 AM A                                | Finish           30-Jun-17 05:00 PM A           30-Jun-17 05:00 PM A           09-Nov-16 12:00 AM A           31-Mar-16 08:00 AM A                                | Duration           0.0d           0.0d           0.0d           0.0d           0.0d                               | Complete<br>100<br>100<br>100<br>100<br>100 |
| ID/Code *         | Define Baselines Apply Actuals Check Schedule Diccolve Exchange Data Import Leveler | ය<br>ය<br>අ ෦<br>다 s | CBS<br>07 07900 V.1.1<br>07 07900 V.1.1<br>mport CBS Codes<br>send to Primavera Unifier | Start           30-Jun-17 05:00 PM A           30-Dec-16 12:00 AM A           09-Nov-16 12:00 AM A           31-Mar-16 08:00 AM A           31-Mar-16 12:00 AM A | Finish           30-Jun-17 05:00 PM A           30-Jun-17 05:00 PM A           09-Nov-16 12:00 AM A           31-Mar-16 08:00 AM A           09-Nov-16 12:00 AM A | Duration           0.0d           0.0d           0.0d           0.0d           0.0d           0.0d           0.0d | Complete<br>100<br>100<br>100<br>100        |

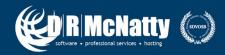

#### **Unifier Schedule Sheet From P6**

| C       |                                          | RIM      | Δ   | 🔋 Sav | ve 📑 Add 🔹 🔆 Delete ፤ Inde    | ent 🔢 Outdent      | 🗑 Gantt 🛛 🌌 Pro | ogress 🎹 Co | olumns 🔍 Find     | ● Zoom In 🕒 Zo     | om Out 	 🔶 Fo | ocus 🔣 Close |
|---------|------------------------------------------|----------|-----|-------|-------------------------------|--------------------|-----------------|-------------|-------------------|--------------------|---------------|--------------|
| 1       |                                          |          |     | Lones | sdale P6 Schedule             |                    |                 |             |                   |                    |               |              |
|         | CIP Projects                             |          | -   |       | A - C. Year Marian            |                    | 0               | E CALLER    |                   |                    |               | Deri         |
|         | Lonesdale Place - Hon                    | ne       | 4   | ld    | Activity Name                 | P6 Activity Number | Start date      | Finish date | Actual Start Date | Actual Finish Date | Activity Per  | Duration     |
|         | Alerts                                   | •        | F   | 1     | Procurement for Construction  |                    | 04/20/2015      | 01/18/2016  |                   |                    |               | 274          |
|         | Mailbox                                  | $\oplus$ | Ē   | 2     | Bid Opening (C)               | 06030              | 09/29/2015      | 09/30/2015  | 09/29/2015        | 09/30/2015         | 0             | 2            |
| -       | Task Manager                             | $\oplus$ | S(- | 3     | BOCC Award (C)                | 06070              | 12/16/2015      | 12/16/2015  | 12/16/2015        | 12/16/2015         | 0             | 1            |
|         | Information                              | $\oplus$ | 1   | 4     | Bid Advertisement (C)         | 06020              | 08/21/2015      | 09/28/2015  | 08/21/2015        | 09/28/2015         | 0             | 27           |
|         | Document Manager                         | $\oplus$ | _   | 5     | Contract Preparation          | 06010              | 04/20/2015      | 07/03/2015  | 04/20/2015        | 07/05/2015         | 0             | 55           |
| ৩<br>দু | Financial Transactions                   |          |     | 6     | Bid Evaluation                | 06040              | 10/01/2015      | 10/16/2015  | 10/01/2015        | 10/16/2015         | 0             | 12           |
|         | Change Management<br>Financial Reporting | $\oplus$ |     | 7     | Bid Selection                 | 06050              | 10/19/2015      | 10/20/2015  | 10/19/2015        | 10/20/2015         | 0             | 2            |
|         | Submittal Manager                        | $\oplus$ |     | 8     | Prepare Bid for Agenda Item   | 06060              | 10/21/2015      | 12/01/2015  | 10/20/2015        | 11/30/2015         | 0             | 30           |
|         | RFI Manager                              | $\oplus$ |     | 9     | Contract Agreements           | 06080              | 12/17/2015      | 01/18/2016  | 12/16/2015        | 01/15/2016         | 0             | 23           |
|         | Schedule Manager                         | $\oplus$ |     | 10    |                               |                    | 03/31/2016      | 07/03/2017  |                   |                    |               | 460          |
|         | Schedule Sheets                          |          |     | 11    | Final Acceptance              | 07100              | 07/03/2017      | 07/03/2017  | 06/30/2017        | 06/30/2017         | 0             | 1            |
|         | Activity Sheet                           | _        |     | 12    | Construction, Final           | 07060              | 12/30/2016      | 06/30/2017  | 12/30/2016        | 06/30/2017         | 0             | 131          |
|         | P6 Summary Sheets                        |          |     | 13    | BOCC Date (30-Jun-17)         | 07050              | 11/14/2016      | 11/14/2016  | 11/09/2016        | 11/09/2016         | 0             | 1            |
| 83      | Communication & Fo                       |          |     | 14    | NTP for Construction          | 07010              | 03/31/2016      | 03/31/2016  | 03/31/2016        | 03/31/2016         | 0             | 1            |
|         | Ongoing Reporting                        | • 🕀      |     | 15    | Construction, Main            | 07030              | 04/01/2016      | 11/10/2016  | 03/31/2016        | 11/09/2016         | 0             | 160          |
|         | Project Closeout                         | $\oplus$ | -   | 16    | Substantial Completion        | 07040              | 11/11/2016      | 11/11/2016  | 11/09/2016        | 11/09/2016         | 0             | 1            |
| -       | Reports                                  | $\oplus$ | -   |       | B-Admin Closeout              | 01040              | 07/04/2017      | 10/01/2018  | 11/03/2010        | 11/03/2010         | 0             | 455          |
|         |                                          | Ð        | -   |       |                               | 08020              |                 |             | 07/01/2017        | 11/04/2017         |               |              |
|         |                                          |          |     | 18    | Transfer to User Agency       | 08020              | 07/04/2017      | 11/06/2017  | 07/01/2017        | 11/04/2017         | 0             | 90           |
|         |                                          |          |     | 19    | Fiscal Closeout Form Approved | 08050              | 10/01/2018      | 10/01/2018  | <u> </u>          | <u> </u>           | 0             | 0            |

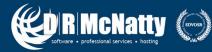

| ID/Code*         Name*         CBS                0 6050             Bid Selection               0 6 06100 S.1.1               0 6 06100 S.1.1                 0 60600             Prepare Bid for Agenda Item             Q             0 6 06100 S.1.1               0 6 06100 S.1.1                 0 6080             Contract Agreements             Q             0 6 06100 S.1.1               0 6 06100 S.1.1                 0 6030             Bid Opening (C)             Q             0 6 06100 S.1.1               0 6 06100 S.1.1                 0 60070             BOCC Award (C)             Q             0 6 06100 S.1.1               0 6 06100 S.1.1                 0 6020             Bid Advertisement (C)             Q             0 6 06100 S.1.1               0 6 06100 S.1.1                                                                                                    | Start         19-Oct-15 12:00 AM A         20-Oct-15 12:00 AM A         16-Dec-15 12:00 AM A         29-Sep-15 12:00 AM A | Finish       20-Oct-15 12:00 AM A       30-Nov-15 08:00 AM A       15-Jan-16 12:00 AM A       15-Jan-16 12:00 AM A | Remaining<br>Duration<br>0.0d<br>0.0d             | 100                                |
|----------------------------------------------------------------------------------------------------|----------------------------------------------------------------------------------------------------|----------------------------------------------------------------------------------------------------|---------------------------------------------------|------------------------------------|
| Activities of Lonesdale Place         Schedule       Actions       Views       Default View       Image: CBS         ID/Code*       Name*       CBS       Image: CBS       Image: CBS                                                                                                    | Start         19-Oct-15 12:00 AM A         20-Oct-15 12:00 AM A         16-Dec-15 12:00 AM A         29-Sep-15 12:00 AM A | Finish           20-Oct-15 12:00 AM A           30-Nov-15 08:00 AM A           15-Jan-16 12:00 AM A                | Duration         0.0d           0.0d         0.0d | Complete<br>100<br>100             |
| Schedule       Actions       Views       Default View       Image: CBS         ID/Code*       Name*       CBS       Image: CBS       Image: CBS <th><b>Start</b><br/>19-Oct-15 12:00 AM A<br/>20-Oct-15 12:00 AM A<br/>16-Dec-15 12:00 AM A<br/>29-Sep-15 12:00 AM A</th> <th>Finish           20-Oct-15 12:00 AM A           30-Nov-15 08:00 AM A           15-Jan-16 12:00 AM A</th> <th>Duration         0.0d           0.0d         0.0d</th> <th>Complete 100</th> | <b>Start</b><br>19-Oct-15 12:00 AM A<br>20-Oct-15 12:00 AM A<br>16-Dec-15 12:00 AM A<br>29-Sep-15 12:00 AM A              | Finish           20-Oct-15 12:00 AM A           30-Nov-15 08:00 AM A           15-Jan-16 12:00 AM A                | Duration         0.0d           0.0d         0.0d | Complete 100                       |
| Schedule       Actions       Views       Default View       T       T <tht< th="">       T       T</tht<>                                                                                                    | <b>Start</b><br>19-Oct-15 12:00 AM A<br>20-Oct-15 12:00 AM A<br>16-Dec-15 12:00 AM A<br>29-Sep-15 12:00 AM A              | Finish           20-Oct-15 12:00 AM A           30-Nov-15 08:00 AM A           15-Jan-16 12:00 AM A                | Duration         0.0d           0.0d         0.0d | Complete           10           10 |
| ID/Code*         Name*         CBS                0 6050             Bid Selection               0 6 06100 S.1.1               0 6 06100 S.1.1                 0 60600             Prepare Bid for Agenda Item             0 6 06100 S.1.1               0 6 06100 S.1.1                 0 60800             Contract Agreements               0 6 06100 S.1.1                 0 60300             Bid Opening (C)               0 6 06100 S.1.1                 0 60070             BOCC Award (C)               0 6 06100 S.1.1                 0 6020             Bid Advertisement (C)               0 6 06100 S.1.1                                                                                                    | <b>Start</b><br>19-Oct-15 12:00 AM A<br>20-Oct-15 12:00 AM A<br>16-Dec-15 12:00 AM A<br>29-Sep-15 12:00 AM A              | Finish           20-Oct-15 12:00 AM A           30-Nov-15 08:00 AM A           15-Jan-16 12:00 AM A                | Duration         0.0d           0.0d         0.0d | Complete           10           10 |
| ID/Code*         Name*         CBS                0 6050             Bid Selection               0 6 06100 S.1.1               0 6 06100 S.1.1                 0 60600             Prepare Bid for Agenda Item             Q             0 6 06100 S.1.1               0 6 06100 S.1.1                 0 6080             Contract Agreements             Q             0 6 06100 S.1.1               0 6 06100 S.1.1                 0 6030             Bid Opening (C)             Q             0 6 06100 S.1.1               0 6 06100 S.1.1                 0 60070             BOCC Award (C)             Q             0 6 06100 S.1.1               0 6 06100 S.1.1                 0 60020             Bid Advertisement (C)             Q             0 6 06100 S.1.1               0 6 06100 S.1.1                                                                                                    | <b>Start</b><br>19-Oct-15 12:00 AM A<br>20-Oct-15 12:00 AM A<br>16-Dec-15 12:00 AM A<br>29-Sep-15 12:00 AM A              | Finish           20-Oct-15 12:00 AM A           30-Nov-15 08:00 AM A           15-Jan-16 12:00 AM A                | Duration         0.0d           0.0d         0.0d | Complete           10           10 |
| • 06050         Bid Selection         • 06 06100 S.1.1           • 06060         Prepare Bid for Agenda Item         • 06 06100 S.1.1           • 06080         Contract Agreements         • 06 06100 S.1.1           • 06030         Bid Opening (C)         • 06 06100 S.1.1           • 06070         BOCC Award (C)         • 06 06100 S.1.1           • 06020         Bid Advertisement (C)         • 06 06100 S.1.1                                                                                                    | 19-Oct-15 12:00 AM A<br>20-Oct-15 12:00 AM A<br>16-Dec-15 12:00 AM A<br>29-Sep-15 12:00 AM A                              | 20-Oct-15 12:00 AM A<br>30-Nov-15 08:00 AM A<br>15-Jan-16 12:00 AM A                                               | Duration         0.0d           0.0d         0.0d | Complete<br>10<br>10               |
| • 06060         Prepare Bid for Agenda Item         • 06 06 100 S.1.1           • 06080         Contract Agreements         • 06 06 100 S.1.1           • 06030         Bid Opening (C)         • 06 06 100 S.1.1           • 06070         BOCC Award (C)         • 06 06 100 S.1.1           • 06020         Bid Advertisement (C)         • 06 06 100 S.1.1                                                                                                    | 20-Oct-15 12:00 AM A<br>16-Dec-15 12:00 AM A<br>29-Sep-15 12:00 AM A                                                      | 30-Nov-15 08:00 AM A<br>15-Jan-16 12:00 AM A                                                                       | 0.0d                                              | 10                                 |
| ■ 06080         Contract Agreements         Q         06 06100 S.1.1           ■ 06030         Bid Opening (C)         Q         06 06100 S.1.1           ● 06070         BOCC Award (C)         Q         06 06100 S.1.1           ■ 06020         Bid Advertisement (C)         Q         06 06100 S.1.1                                                                                                    | 16-Dec-15 12:00 AM A<br>29-Sep-15 12:00 AM A                                                                              | 15-Jan-16 12:00 AM A                                                                                               |                                                   |                                    |
| ■ 06030         Bid Opening (C)         Q         06 06100 S.1.1           ● 06070         BOCC Award (C)         Q         06 06100 S.1.1           ■ 06020         Bid Advertisement (C)         Q         06 06100 S.1.1                                                                                                    | 29-Sep-15 12:00 AM A                                                                                                    |                                                                                                    | 0.0d                                              | 10                                 |
| ♦ 06070         BOCC Award (C)         Q         06 06100 S.1.1           ■ 06020         Bid Advertisement (C)         Q         06 06100 S.1.1                                                                                                    |                                                                                                    |                                                                                                    |                                                   |                                    |
| 06020 Bid Advertisement (C)      06 06100 S.1.1                                                                                                    |                                                                                                    | 30-Sep-15 05:00 PM A                                                                                               | 0.0d                                              | 10                                 |
|                                                                                                    | 16-Dec-15 12:00 AM A                                                                                                    | 16-Dec-15 12:00 AM A                                                                                               | 0.0d                                              | 10                                 |
|                                                                                                    | 21-Aug-15 12:00 AM A                                                                                                    | 28-Sep-15 12:00 AM A                                                                                               | 0.0d                                              | 10                                 |
| © 06010 Contract Preparation Q 01 01750 O.1.1                                                                                                    | 20-Apr-15 12:00 AM A                                                                                                    | 05-Jul-15 05:00 PM A                                                                                               | 0.0d                                              | 10                                 |
| 🕀 🖬 07 Construction                                                                                                    |                                                                                                    |                                                                                                    |                                                   |                                    |
| <u>↓</u> Download                                                                                                    |                                                                                                    |                                                                                                    |                                                   |                                    |
|                                                                                                    |                                                                                                    |                                                                                                    |                                                   |                                    |
| General Assignments Codes Discussion Documents Expenses Issu                                                                                                    | es Notebooks R                                                                                                    | elationships Risks Sta                                                                                             | atus Steps Upda                                   | late History                       |
|                                                                                                    |                                                                                                    |                                                                                                    |                                                   | ,                                  |
| + Add 🗙 🔍                                                                                                    |                                                                                                    |                                                                                                    |                                                   |                                    |
|                                                                                                    |                                                                                                    | Diama d Lia                                                                                                    | ie to Area I                                      |                                    |
| Expense Item * Planned Cost * Actual Cos<br>S.1.1 Labor Lumpsum 1,000                                                                                                    | 1.000 CIT III                                                                                                    | e Category Planned Un                                                                                              | nits* Actual Ur                                   | 1.00                               |

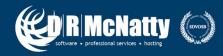

## **System Demo**

- Gateway Unifier & P6
- Demo
- Unifier Activity Sheet
- Estimates to Activities
- Unifier Cost Sheet
- Follow-ups
- Question and Comments

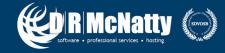

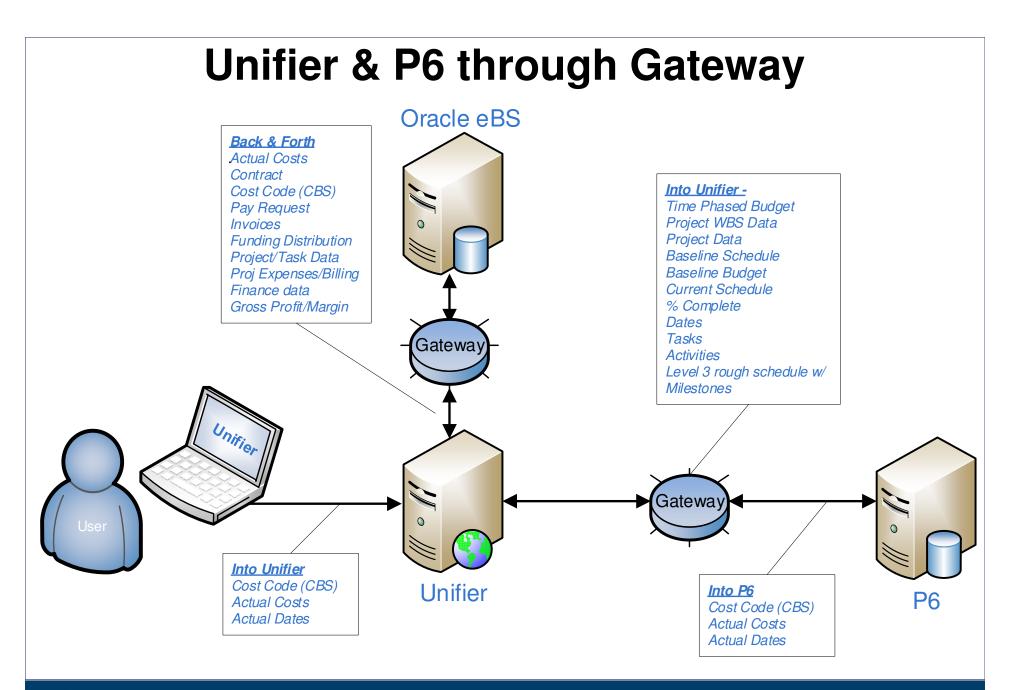

Software + professional services + hosting

#### **Unifier & P6 through Gateway** PRIMAVERA Gateway

Data Dictionary Flow Type Synchronizations Monitoring

 $\oplus$ 

 $\oplus$ 

ORACLE

Configuration

| Filter All Synchronizations by Type Value                                                                                                    | e All                                                                                                    | +Add Run Actions - C Q                                                                       |
|----------------------------------------------------------------------------------------------------|----------------------------------------------------------------------------------------------------|----------------------------------------------------------------------------------------------|
| Synchronization Name                                                                                                    | Business Flow                                                                                                    | Description                                                                                  |
| Create P6 EPS in Prime as EPS code                                                                                                    | Create EPS Code in Prime                                                                                                    |                                                                                              |
| Create project header - P6 to Prime                                                                                                    | Create project header - P6 to Prime                                                                                                    |                                                                                              |
| Create project header- Prime to P6                                                                                                    | Create project header- Prime to P6                                                                                                    |                                                                                              |
| Create Workspace structure in P6 as Prime Wo                                                                                                    | Create Workspace Code in P6                                                                                                    |                                                                                              |
| Get Activity data from P6                                                                                                    | Get Activity data from P6                                                                                                    | The flow sends activity sheet information from P6 to unifier and sync P6 and Unifier project |
| LIm Test                                                                                                    | Get Activity data from P6                                                                                                    |                                                                                              |
| Lim Test2                                                                                                    | Master Data Flow                                                                                                    |                                                                                              |
| Run P6 Export Project Data Flow for create event                                                                                                    | P6 Export Project Data Flow for Eventing                                                                                                    |                                                                                              |
| Run P6 Export Project Data Flow for update event                                                                                                    | P6 Export Project Data Flow for Eventing                                                                                                    |                                                                                              |
| Sample Import Project Synchronization                                                                                                    | Sample Import Project Data Flow                                                                                                    |                                                                                              |
| Send Activity data to P6                                                                                                    | Send Activity data to P6                                                                                                    | The flow sends activity data from Unifier to P6.                                             |
| Send Approved Budget & Plan dates from Prim                                                                                                    | Send Approved Budget & Plan dates fr                                                                                                    |                                                                                              |
| Cond DC project data to Drimo                                                                                                    |                                                                                                    |                                                                                              |
| Send P6 project data to Prime                                                                                                    | Send P6 project data to Prime                                                                                                    |                                                                                              |
| Send P6 project data to Prime<br>Send P6 project data to Prime for Risks                                                                                                    | Send P6 project data to Prime Send P6 project data to Prime for Risks                                                                                                    |                                                                                              |
| Send P6 project data to Prime for Risks                                                                                                    |                                                                                                    |                                                                                              |
|                                                                                                    | Send P6 project data to Prime for Risks                                                                                                    |                                                                                              |
| Send P6 project data to Prime for Risks<br>Send P6 project data to Prime for Schedule                                                                                                    | Send P6 project data to Prime for Risks<br>Send P6 project data to Prime for Sch                                                                                                    |                                                                                              |
| Send P6 project data to Prime for Risks<br>Send P6 project data to Prime for Schedule<br>Send P6 project data to Prime for Scope                                                                                                    | Send P6 project data to Prime for Risks<br>Send P6 project data to Prime for Sch<br>Send P6 project data to Prime for Scope                                                                                                    |                                                                                              |
| Send P6 project data to Prime for Risks<br>Send P6 project data to Prime for Schedule<br>Send P6 project data to Prime for Scope<br>Send P6 Resources and Roles to Prime                                                                                                    | Send P6 project data to Prime for Risks<br>Send P6 project data to Prime for Sch<br>Send P6 project data to Prime for Scope<br>Send Resources and Roles to Prime                                                                                                    |                                                                                              |
| Send P6 project data to Prime for Risks<br>Send P6 project data to Prime for Schedule<br>Send P6 project data to Prime for Scope<br>Send P6 Resources and Roles to Prime<br>Send P6 Resources to Prime                                                                                                    | Send P6 project data to Prime for Risks<br>Send P6 project data to Prime for Sch<br>Send P6 project data to Prime for Scope<br>Send Resources and Roles to Prime<br>Send Resources to Prime                                                                                                    |                                                                                              |
| Send P6 project data to Prime for Risks<br>Send P6 project data to Prime for Schedule<br>Send P6 project data to Prime for Scope<br>Send P6 Resources and Roles to Prime<br>Send P6 Resources to Prime<br>Send P6 Roles to Prime                                                                                                    | Send P6 project data to Prime for Risks<br>Send P6 project data to Prime for Sch<br>Send P6 project data to Prime for Scope<br>Send Resources and Roles to Prime<br>Send Resources to Prime<br>Send Roles to Prime                                                                                                    |                                                                                              |
| Send P6 project data to Prime for Risks<br>Send P6 project data to Prime for Schedule<br>Send P6 project data to Prime for Scope<br>Send P6 Resources and Roles to Prime<br>Send P6 Resources to Prime<br>Send P6 Roles to Prime<br>Send P1anned Budget & P1an dates from P6 to                                                                                              | Send P6 project data to Prime for Risks<br>Send P6 project data to Prime for Sch<br>Send P6 project data to Prime for Scope<br>Send Resources and Roles to Prime<br>Send Resources to Prime<br>Send Roles to Prime<br>Send Planned Budget & Plan dates fr                                                                           |                                                                                              |
| Send P6 project data to Prime for Risks<br>Send P6 project data to Prime for Schedule<br>Send P6 project data to Prime for Scope<br>Send P6 Resources and Roles to Prime<br>Send P6 Resources to Prime<br>Send P6 Roles to Prime<br>Send P1anned Budget & P1an dates from P6 to<br>Send Prime project data to P6                                                             | Send P6 project data to Prime for Risks<br>Send P6 project data to Prime for Sch<br>Send P6 project data to Prime for Scope<br>Send Resources and Roles to Prime<br>Send Resources to Prime<br>Send Roles to Prime<br>Send Planned Budget & Plan dates fr<br>Send Prime project data to P6                                          |                                                                                              |
| Send P6 project data to Prime for Risks<br>Send P6 project data to Prime for Schedule<br>Send P6 project data to Prime for Scope<br>Send P6 Resources and Roles to Prime<br>Send P6 Reles to Prime<br>Send P6 Roles to Prime<br>Send P1 Roles to Prime<br>Send P1 Roles to Prime<br>Send P1 Roles to Prime<br>Send P1 Roles to Prime<br>Send P1 Roles to P1 Roles from P6 to | Send P6 project data to Prime for Risks<br>Send P6 project data to Prime for Sch<br>Send P6 project data to Prime for Scope<br>Send Resources and Roles to Prime<br>Send Resources to Prime<br>Send Roles to Prime<br>Send Planned Budget & Plan dates fr<br>Send Prime project data to P6<br>Send Project Actual Cost & progress f | The flow sends CBS data (duration summary, expense spread, resource spread) and WB           |

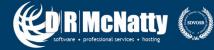

|                    | <b>Unifier &amp;</b>         | <b>P6</b> | through                  | n Gatewa             | y                    |
|--------------------|------------------------------|-----------|--------------------------|----------------------|----------------------|
| ORACLE PRI         | MAVERA P6 EPPM               |           |                          |                      |                      |
| Dashboards - Po    | ortfolios - Projects - Reso  | urces     | Approvals Reports        | Administration       |                      |
| EPS Activities     | Workspace Team Usage Assig   | gnments   | Issues Documents I       | Risks                |                      |
| Activities of Lone | esdale Place                 |           |                          |                      |                      |
| Schedule           | Actions 👻 Views Default View | /         | • 🖩 📱                    | * 7 23 8             | <b>*</b> Q           |
| 12/2 1             | Define Baselines             |           | 0.70                     | 0 m m                | <b>F</b> 1.1.1       |
| ID/Code*           | Apply Actuals                |           | CBS                      | Start                | Finish               |
|                    | Check Schedule               | Q         | 07 07900 V.1.1           | 30-Jun-17 05:00 PM A | 30-Jun-17 05:00 PM A |
| <b>07060</b>       | Dissolve                     | Q         | 07 07900 V.1.1           | 30-Dec-16 12:00 AM A | 30-Jun-17 05:00 PM A |
| • 07050            | Exchange Data                | ф Ir      | nport CBS Codes          | 09-Nov-16 12:00 AM A | 09-Nov-16 12:00 AM A |
| • 07010            |                              | <u> </u>  | end to Primavera Unifier | 31-Mar-16 08:00 AM A | 31-Mar-16 08:00 AM A |
| <b>—</b> 07030     | ■ 07030<br>▲ 07040           |           |                          | 31-Mar-16 12:00 AM A | 09-Nov-16 12:00 AM A |
| • 07040            |                              |           | end to Schedule Sheet    | 09-Nov-16 12:00 AM A | 09-Nov-16 12:00 AM A |
| ⊕ <b>Г_</b> 08     | Link Selected Activities     |           |                          |                      |                      |
|                    | Open Dependent Projects      |           |                          |                      |                      |
| <u>↓</u> Download  | Publish Projects             |           |                          |                      | $\bigcirc$           |
|                    |                              |           |                          |                      |                      |

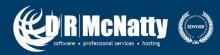

|                                                                                      | Unifie          | r & P6 t                                                    | hrough       | Gateway   |             |
|--------------------------------------------------------------------------------------|-----------------|-------------------------------------------------------------|--------------|-----------|-------------|
| Send to Primav                                                                       | vera Unifier    |                                                             |              |           | ×           |
| Select data to send to<br>Summary Sheet<br>Summary and<br>WBS Hierarch<br>Project ID |                 | Activity Sheet<br>Activity Shee<br>Activity Da<br>Data Date |              | Baselines |             |
| 46132023                                                                             | Lonesdale Place | 31-Jul-18 11:59 PM                                          | Cost Loaded  |           | •••         |
|                                                                                      |                 |                                                             |              |           |             |
|                                                                                      |                 |                                                             |              |           |             |
|                                                                                      |                 |                                                             |              |           |             |
|                                                                                      |                 |                                                             |              |           |             |
|                                                                                      |                 |                                                             |              |           |             |
|                                                                                      |                 |                                                             |              |           | Cancel Send |
|                                                                                      |                 |                                                             |              |           |             |
| R McNat                                                                              | ting (avos)     | www.d                                                       | rmcnatty.com |           | 17          |

#### **P6 Activity Data**

|                                                                                                    | File Edit View  |                         |                 |                  |                 |               |              |
|----------------------------------------------------------------------------------------------------|-----------------|-------------------------|-----------------|------------------|-----------------|---------------|--------------|
| ORACLE' PRIM                                                                                                    | TOlumns Find:   |                         | Close Window    |                  |                 |               |              |
| CIP Projects                                                                                                    | Lonesdale Place |                         |                 |                  |                 |               |              |
| Alerts                                                                                                    | Activity ID     | Activity Name           | Activity Status | Activity Type    | Actual Duration | Actual Finish | Actual Start |
| 🗠 Mailbox 🕀                                                                                                    | 03010           | NTP for Design (DRMP)   | Completed       | Start Milestone  | 0.00            | 10/15/2013    | 10/15/2013   |
| 🖌 Task Manager 🛛 🕀                                                                                                    | 03040           | 60% Design              | Completed       | Task Dependent   | 960.00          | 01/28/2014    | 10/01/2013   |
| i) Information 🕀                                                                                                    | 03050           | 60% Design Review       | Completed       | Task Dependent   | 152.00          | 02/18/2014    | 01/31/2014   |
| Document Manager 🕀                                                                                                    | 03060           | 90% Design              | Completed       | Task Dependent   | 240.00          | 03/14/2014    | 02/13/2014   |
| <ul> <li>Signature in the section of the section of the sectio</li></ul> | 03070           | 90% Design Review       | Completed       | Task Dependent   | 120.00          | 03/29/2014    | 03/15/2014   |
| -<br>-                                                                                                    | 03080           | Final Design            | Completed       | Task Dependent   | 1,056.00        | 08/08/2014    | 03/30/2014   |
| Change Managem 🕀                                                                                                    | 03090           | Final Design Review     | Completed       | Task Dependent   | 1,422.00        | 02/01/2015    | 08/08/2014   |
| 🛛 Financial Reporting 😑                                                                                                    | 06010           | Contract Preparation    | Completed       | Task Dependent   | 616.00          | 07/05/2015    | 04/20/2015   |
| Cash Flow                                                                                                    | 06020           | Bid Advertisement (C)   | Completed       | Task Dependent   | 304.00          | 09/28/2015    | 08/21/2015   |
| Cost Sheet                                                                                                    | 06030           | Bid Opening (C)         | Completed       | Task Dependent   | 16.00           | 09/30/2015    | 09/29/2015   |
| Submittal Manager 🕀                                                                                                    | 06040           | Bid Evaluation          | Completed       | Task Dependent   | 128.00          | 10/16/2015    | 10/01/2015   |
| 🛛 RFI Manager 🛛 🕀                                                                                                    | 06050           | Bid Selection           | Completed       | Task Dependent   | 8.00            | 10/20/2015    | 10/19/2015   |
| 🕤 Schedule Manager \ominus                                                                                                    | 06060           | Prepare Bid for Agenda  | Completed       | Task Dependent   | 328.00          | 11/30/2015    | 10/20/2015   |
| Schedule Sheets                                                                                                    | 06070           | BOCC Award (C)          | Completed       | Finish Milestone | 0.00            | 12/16/2015    | 12/16/2015   |
| Activity Sheet                                                                                                    | 06080           | Contract Agreements     | Completed       | Task Dependent   | 296.00          | 01/20/2016    | 12/14/2015   |
| P6 Summary Sheets                                                                                                    | 07010           | NTP for Construction    | Completed       | Start Milestone  | 0.00            | 03/31/2016    | 03/31/2016   |
| Communication &                                                                                                    | 07030           | Construction, Main      | Completed       | Task Dependent   | 1,784.00        | 11/09/2016    | 03/31/2016   |
| D   Ongoing Reporting                                                                                                    | 07040           | Substantial Completion  | Completed       | Finish Milestone | 0.00            | 11/09/2016    | 11/09/2016   |
|                                                                                                    | 07050           | BOCC Date (30-Jun-17)   | Completed       | Finish Milestone | 0.00            | 11/09/2016    | 11/09/2016   |
| Project Closeout                                                                                                    | 07060           | Construction, Final     | Completed       | Task Dependent   | 1,464.00        | 06/30/2017    | 12/30/2016   |
| Reports 🕀                                                                                                    | 07100           | Final Acceptance        | Completed       | Finish Milestone | 0.00            | 06/30/2017    | 06/30/2017   |
|                                                                                                    | 08020           | Transfer to User Agency | Completed       | Task Dependent   | 1,112.00        | 11/22/2017    | 07/06/2017   |

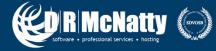

C 414

Mar

Til.

## **Re-Cap**

- Fund Sheet
- P6 Data Linked to Unifier Activity Sheet
- "P6-Estimated" Activities Related to (CBS) WBS in Unifier Activity Sheet
- Unifier Cost Sheet
- UDR Reports

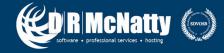

## **Questions & Comments**

- All questions are gathered into a master sheet, answered and distributed to all registrants as well as posted on our website.
- Answers are based on our own experiences using the various software products covered in this webinar.

#### Thank you for participating

Contact - contact@drmcnatty.com

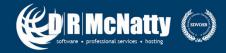

### **Upcoming Events**

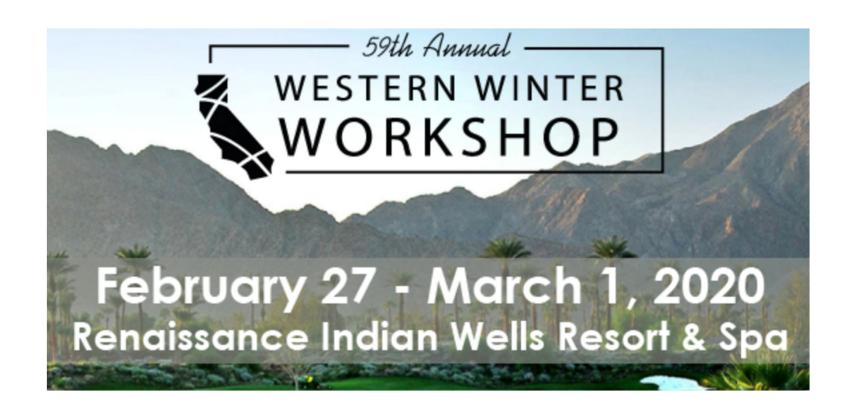

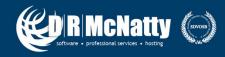

#### **DRMcNatty Monthly e-newsletter**

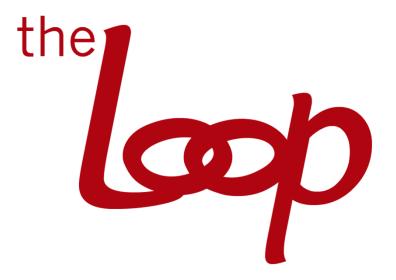

Keeping you in the loop on the latest news, events and upcoming webinars. Sign up for our newsletter on our website www.drmcnatty.com/news

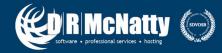